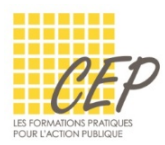

## EXERCICE 3 - LES RÉFÉRENCES RELATIVES/ABSOLUES - CONSIGNES

Ouvrez le fichier : Exercice 3 - Les références relatives et absolues - Fichier.xlsx

## RÉALISEZ LES CALCULS SUIVANTS

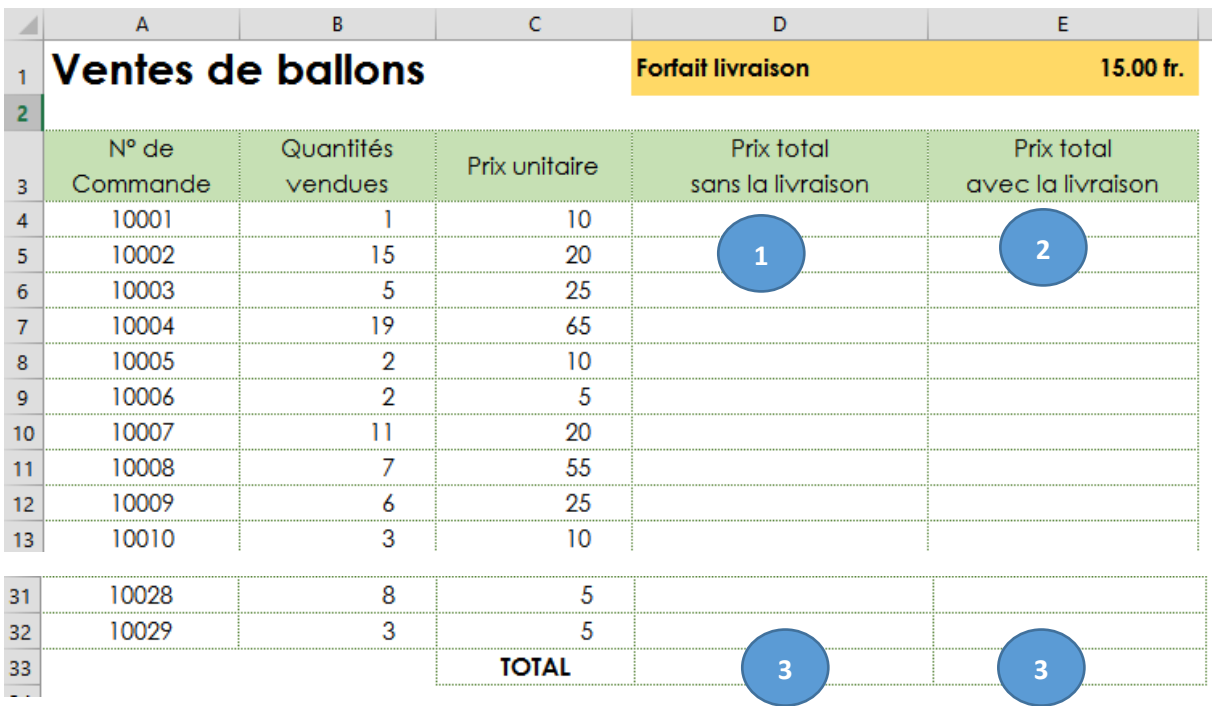

- **1.** Réalisez le calcul de la colonne "Prix total sans la livraison"
- **2.** Réalisez le calcul de la colonne "Prix total avec la livraison" en utilisant la cellule E1 dans votre formule
	- Le forfait de 15.00 fr. de livraison s'entend par commande
- **3.** Réalisez les sommes de ces deux colonnes vous devriez trouver

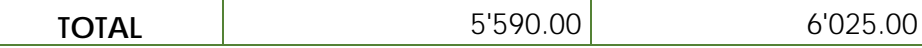

**4.** Modifiez le forfait de livraison (cellule E1) à 18.00 fr. vous devriez trouver

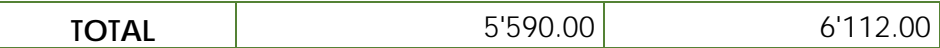

**5.** Enregistrez le fichier